Qualifizierung Arbeitslehre

Modulband 2: Robotik und Programmieren

**Grafische Programmiersprachen**

Kerstin Reese + das Team des InfoLab Saar kerstin.reese@uni-saarland.de

Landesinstitut für Pädagogik und Medier **SAARLAN** 

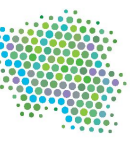

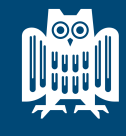

**UNIVERSITÄT DES SAARLANDES** 

**SIC** Saarland Informatics

**Vorstellungsrunde Wer sind wir? Wer sind Sie?**

### **Ablauf heute**

- 08:00 09:00 Uhr Hour of Code Tutorials in Partnerarbeit
- 09:00 10:00 Uhr Bundesweite Informatikwettbewerbe/Jugendwettbewerb Informatik Teilnahme am Probewettbewerb in Partnerarbeit
- 10:00 10:15 Uhr Informatik an saarländischen Schulen Vortrag
- *10:15 10:30 Uhr Pause*
- 10:30 12:00 Uhr Einführung in Scratch: Editor, erstes Programm Code-along
- *12:00 13:00 Uhr Mittagspause*
- 13:00 15:30 Uhr Scratch-Projekte: Animation, Schlittenfahrt Code-along + Partnerarbeit
- 15:30 16:00 Uhr Vorstellung der Projekte, Lehrerkonto, Feedback

### **Ihre gemeinsamen Notizen zum Kurs im ZUMPAD**

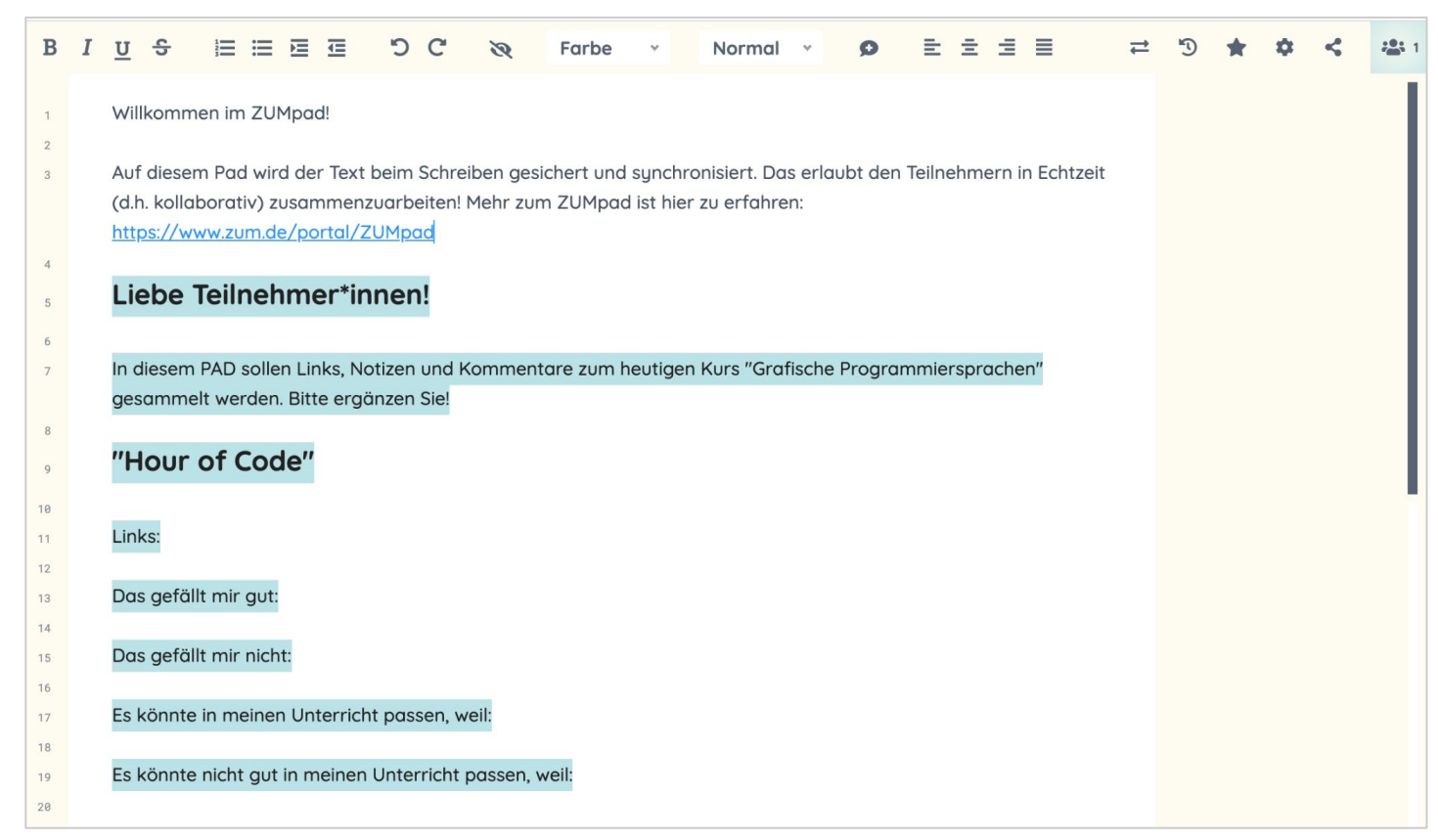

**SIC** Saarland Informatics

[zumpad.zum.de/p/N2aXYwyxHRlaBV-2M9Kp](https://zumpad.zum.de/p/N2aXYwyxHRlaBV-2M9Kp)

### **Grafische Programmiersprache - Beispiel**

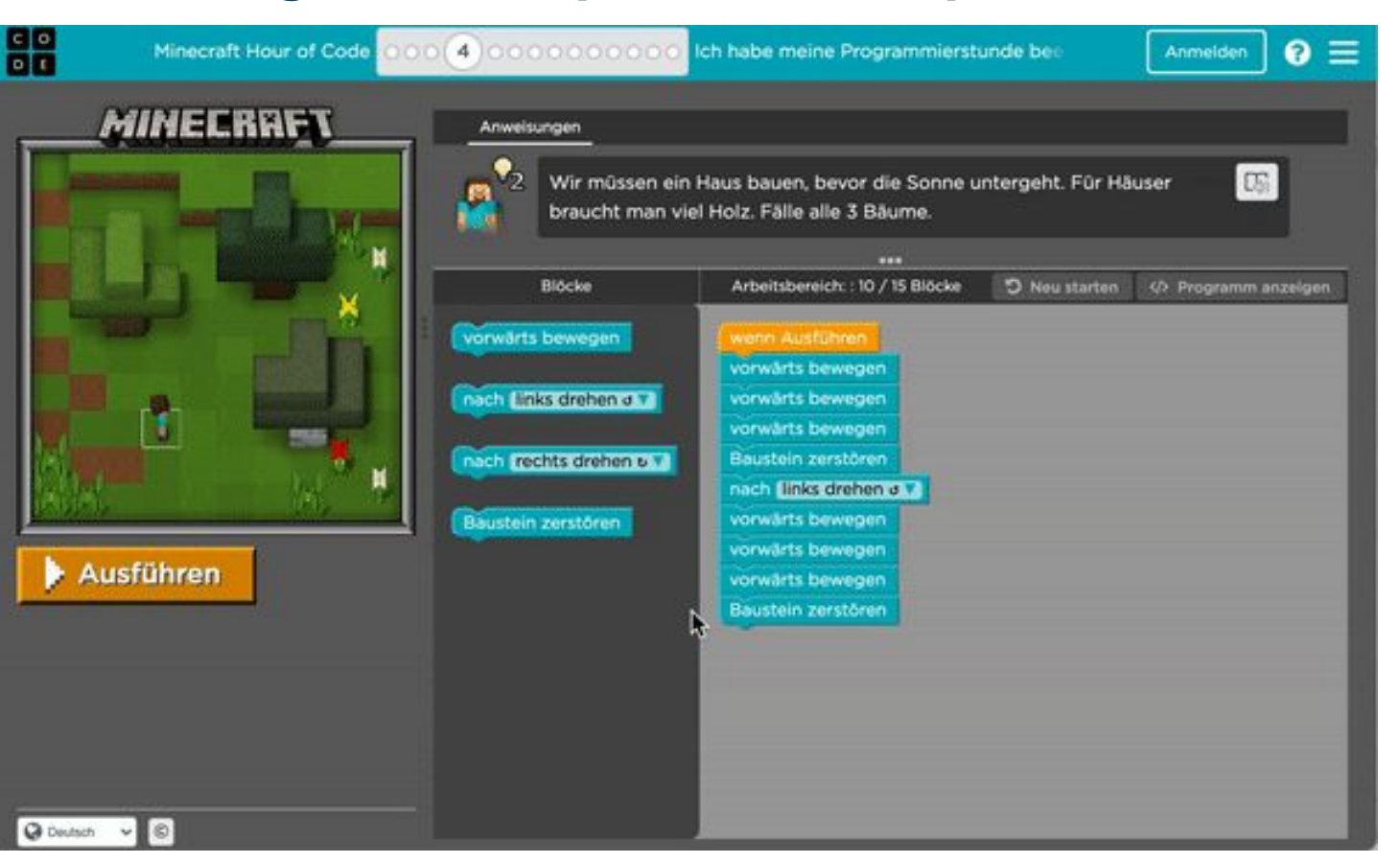

**SIC** Saarland Informatics

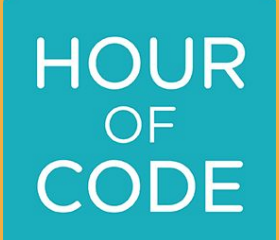

# **Hour of Code**

## **Hour of Code**

● [hourofcode.com/de](https://hourofcode.com/de)

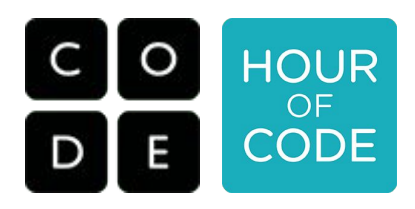

- Während der CS Education Week jedes Jahr in der 2. Dezemberwoche
- Verfügbar in über 45 Sprachen
- Jährlich mehr als 800 Mio. SchülerInnen
- Motivierende Charaktere, z.B. Eiskönigin, Star Wars, Minecraft, ...

-> [code.org/minecraft](https://code.org/minecraft) Minecraft Abenteurer

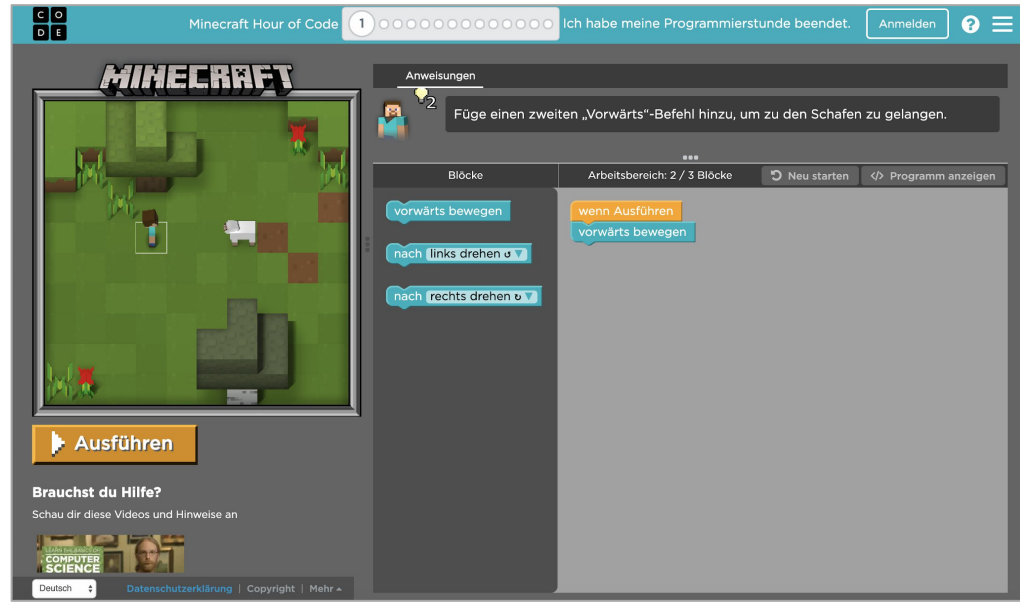

## **Hour of Code - Partnerarbeit**

- Gehen Sie in den Breakoutroom
- Suchen Sie sich im Team ein Tutorial aus
- Bearbeiten Sie das Tutorial gemeinsam am geteilten Bildschirm
- Bei Fragen bitte melden!
- Unsere Tipps:
	- Minecraft [code.org/minecraft](https://code.org/minecraft)
	- Eiskönigin: <https://studio.code.org/s/frozen/lessons/1/levels/1>
	- Star Wars: <https://studio.code.org/s/starwarsblocks/lessons/1/levels/1>
	- Angry Birds, Ice Age usw.<https://studio.code.org/hoc/1>
	- Flappy Code <https://studio.code.org/flappy/1>

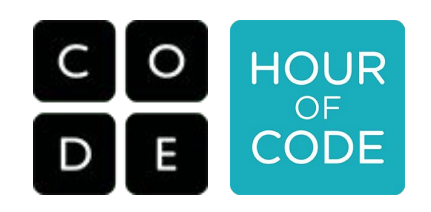

### **Urkunde**

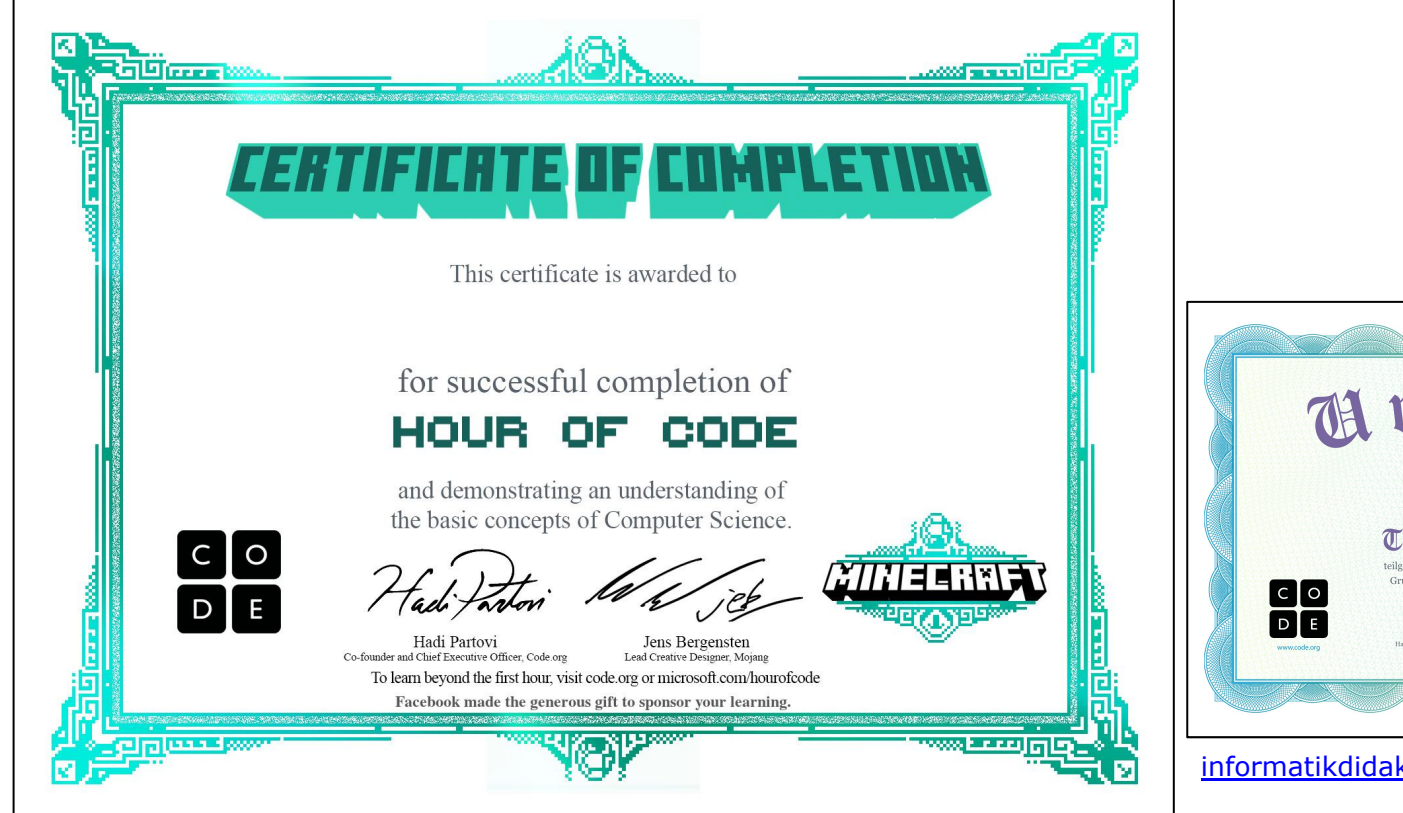

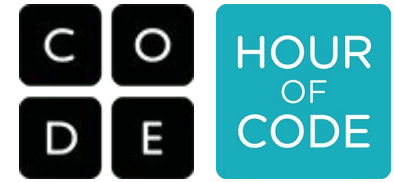

Download: **[Minecraft](https://studio.code.org/download/mc) [Star Wars](https://studio.code.org/download/starwars)** 

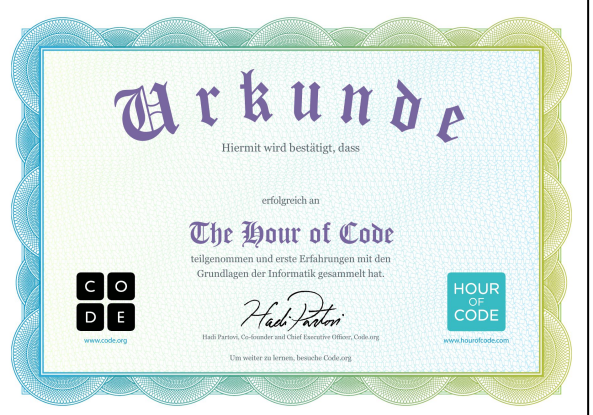

[informatikdidaktik.cs.uni-saarland.de/hou](https://informatikdidaktik.cs.uni-saarland.de/hour-of-code-angebote/) [r-of-code-angebote/](https://informatikdidaktik.cs.uni-saarland.de/hour-of-code-angebote/)

### **Europe Code Week + Meet and Code**

CodeWeek.

Aktivitäten

Ressourcen

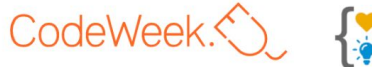

Über uns

Blog

⊕

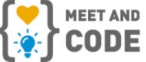

Ŵ

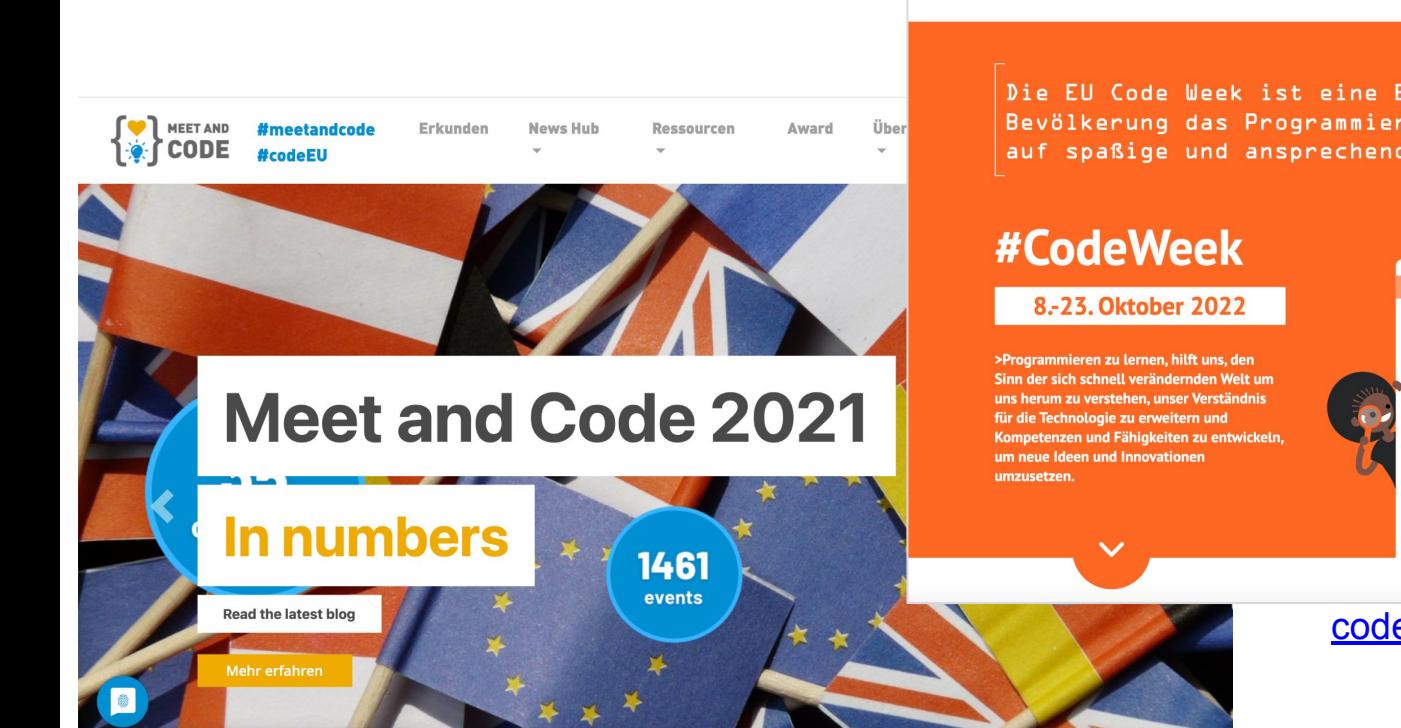

Die EU Code Week ist eine Breiteninitiative, die der Bevölkerung das Programmieren und digitale Kompetenzen auf spaßige und ansprechende Weise näherbringen soll.

Community

Schulen

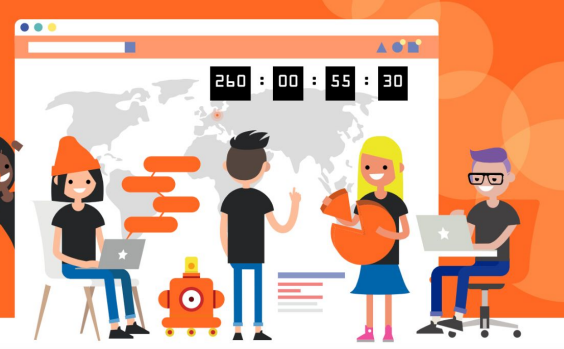

### [codeweek.eu](https://codeweek.eu/)

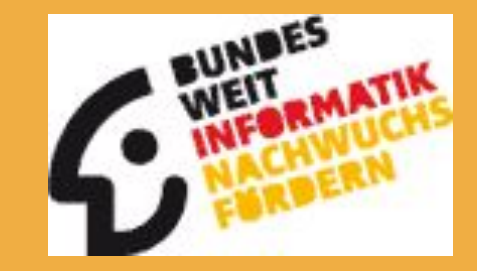

# **Bundesweite Informatikwettbewerbe**

### **Bundesweite Informatikwettbewerbe**

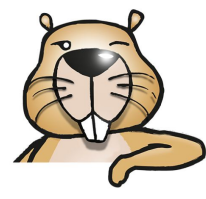

### **● Informatik Biber**

- Klasse 3 13
- Ohne Programmieren
- Knobelaufgaben
- 1 Online-Test
- Jedes Jahr im November: **● Jugendwettbewerb Informatik**

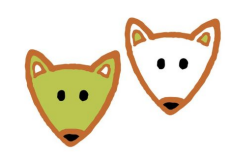

- Klasse 5 (3) 13
- **Grafische Programmiersprache** (Blockly)
- 2 Online-Tests und 1 Test mit 2 freien Programmieraufgaben
	- Probewettbewerb 18.01. 17.03.2022
	- 1. Online-Test im Februar: **21.03.- 03.04.2022**
	- 2. Online-Test im März: 25.04. -08.05.2022
	- 3. Runde: 01.09. 21.11.2022

### **● Bundeswettbewerb Informatik**

- Nur freie Programmieraufgaben
- Abgabe der 1. Runde bis Ende November: 21.11.2022
- Insgesamt 3 Runden innerhalb eines Jahres

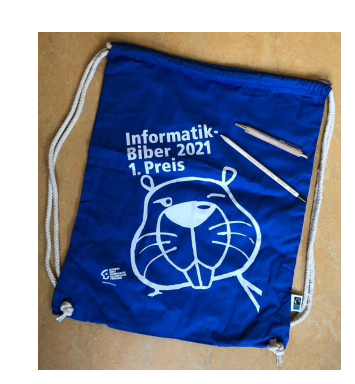

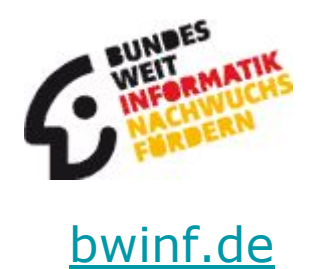

## **Jugendwettbewerb Informatik - 1. Runde**

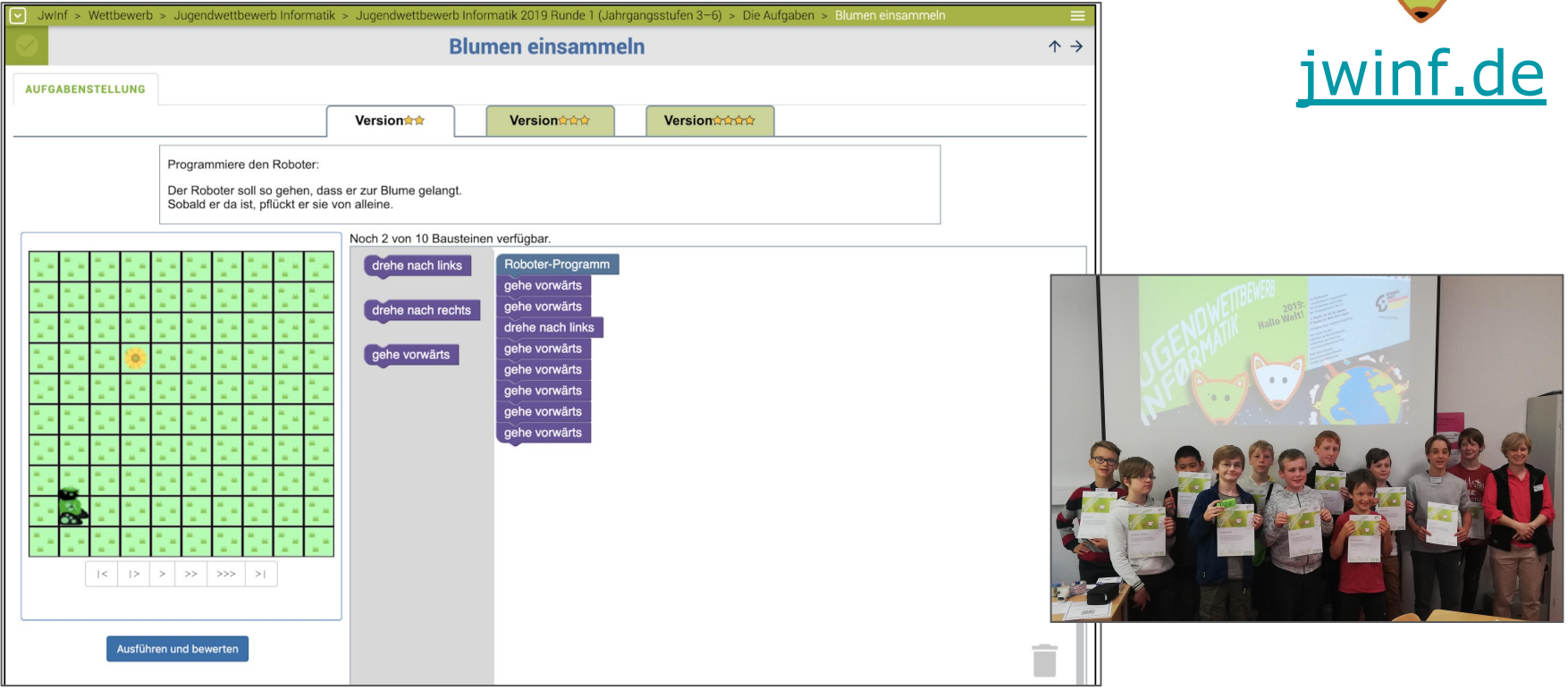

## **Jugendwettbewerb Informatik - Probewettbewerb**

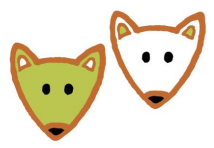

### **Start: jwinf.de**

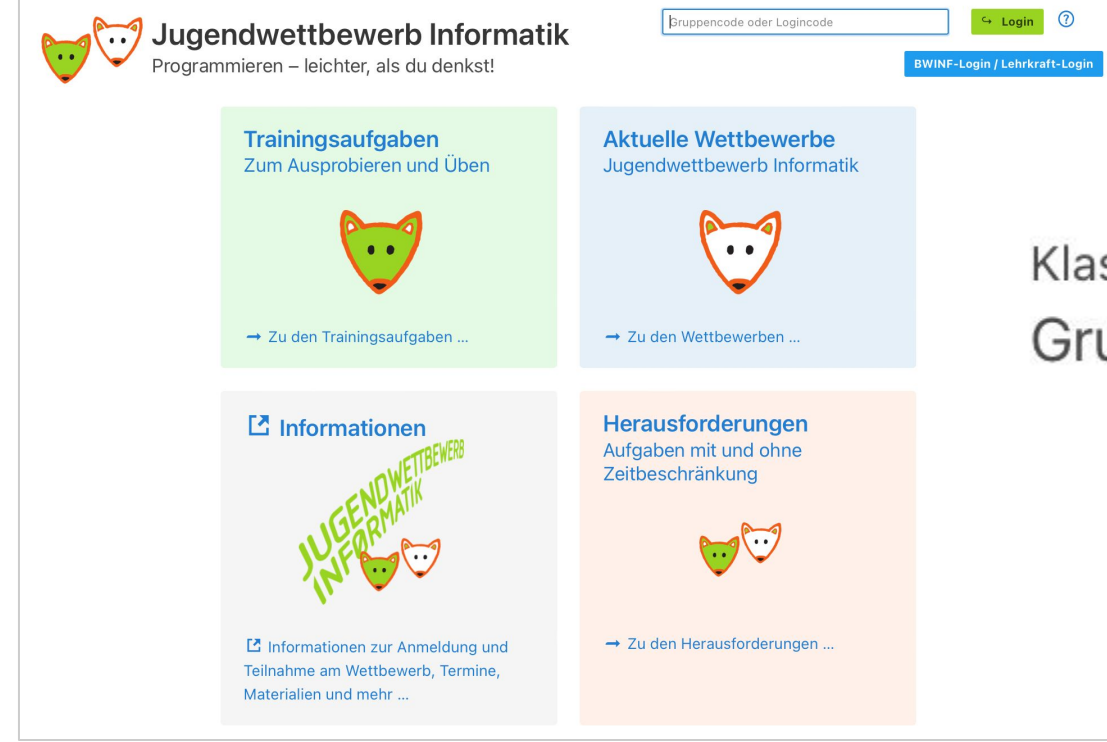

## Klassen-/Kursbezeichnung: Gruppencode: gR8ifWm

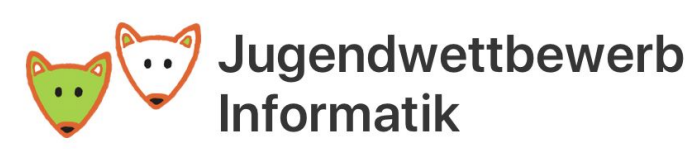

Programmieren - leichter, als du denkst!

Startseite / Profil Veronika Hausler

### *Erika Mustermann*

### **abc1234**

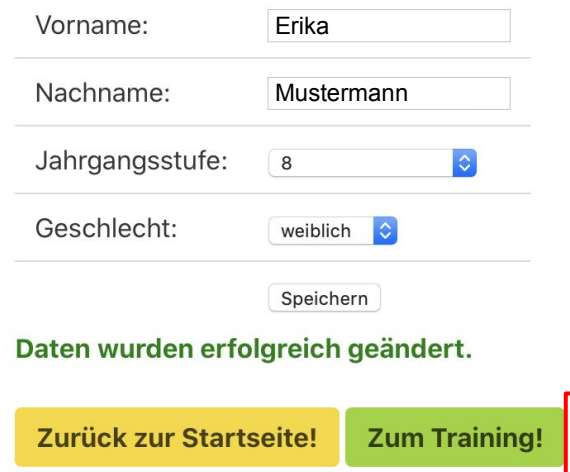

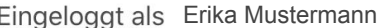

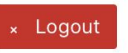

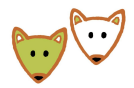

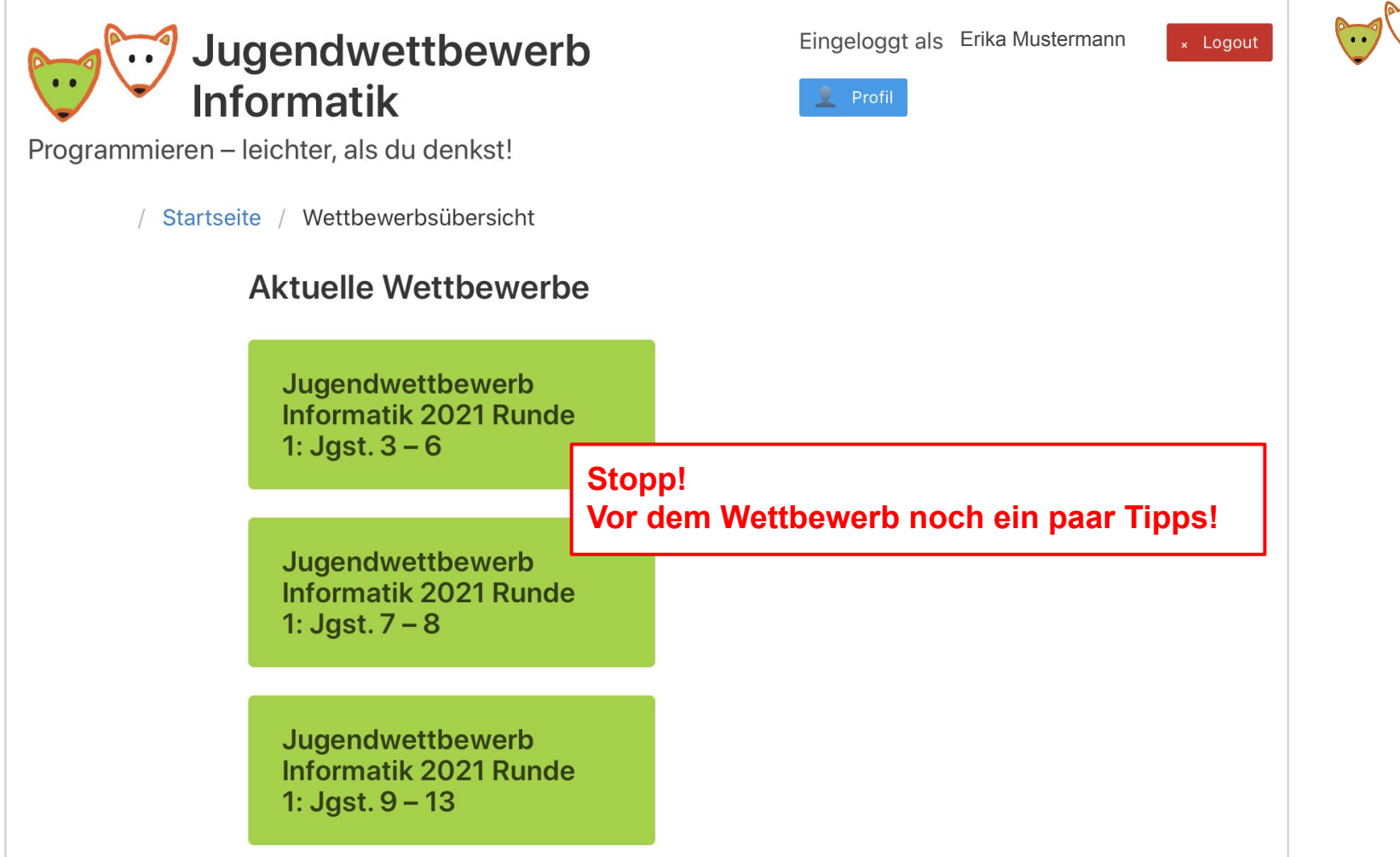

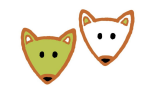

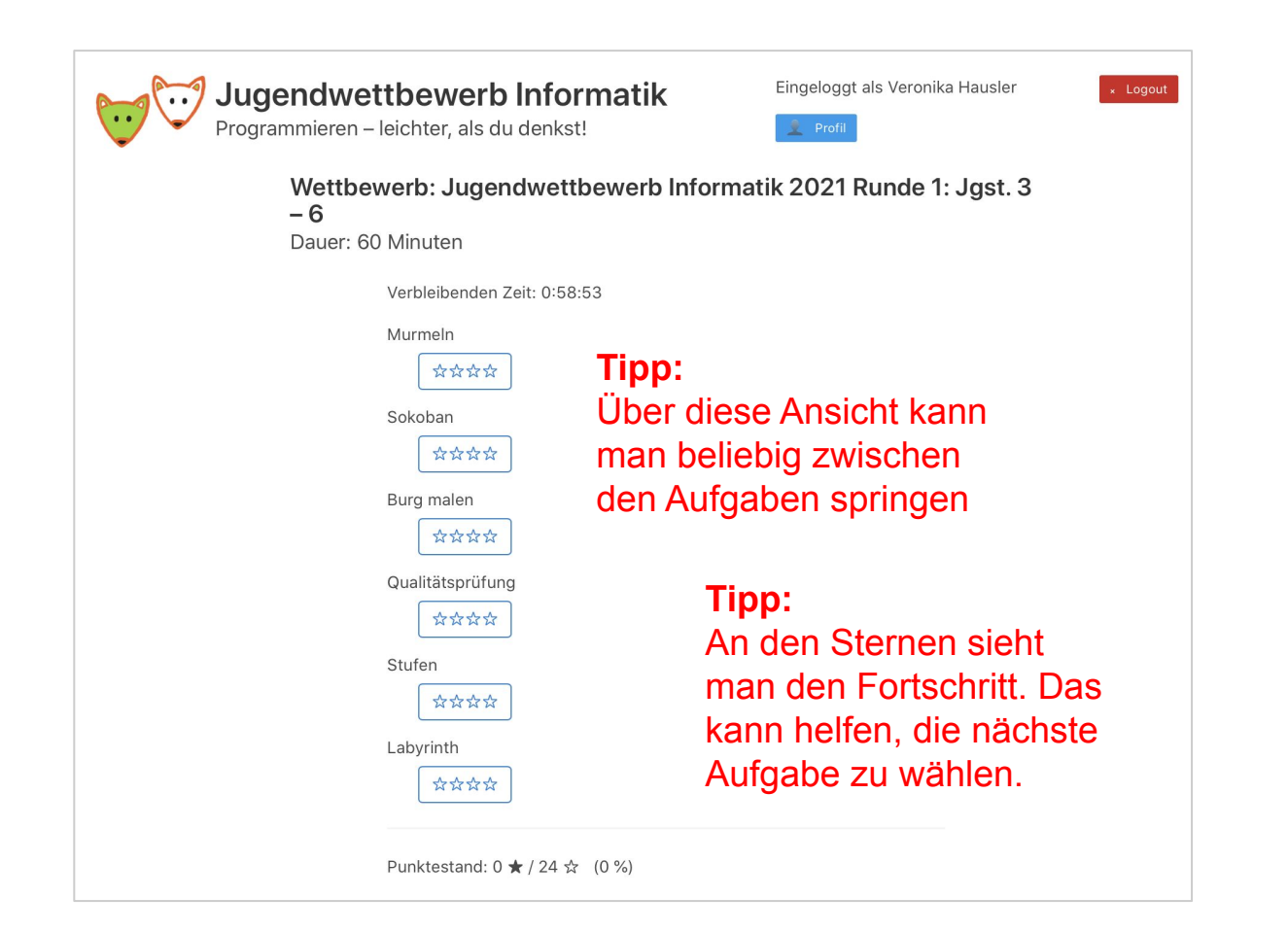

### **Tipp:** Über das dunkelgrüne Feld geht es immer zurück zum Menü.

**Tipp:**

Man bekommt die Punktzahl der schwierigsten Variante, die man lösen konnte. Die Zeit reicht nicht um von allen Aufgaben alle Varianten zu lösen. -> Wenn ihr es euch zutraut, lasst die einfacheren Varianten weg.

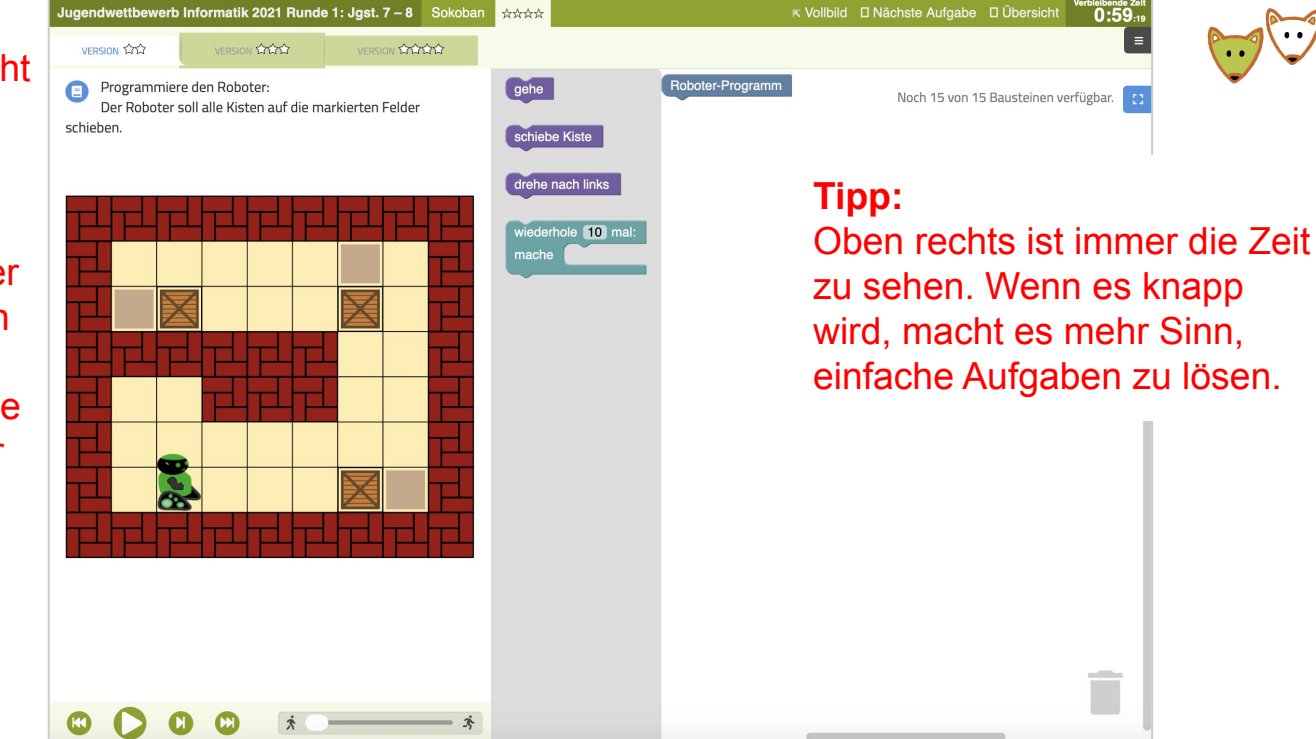

### **Tipp:**

Die Geschwindigkeit des Tests kann man einstellen. Schneller spart Zeit.

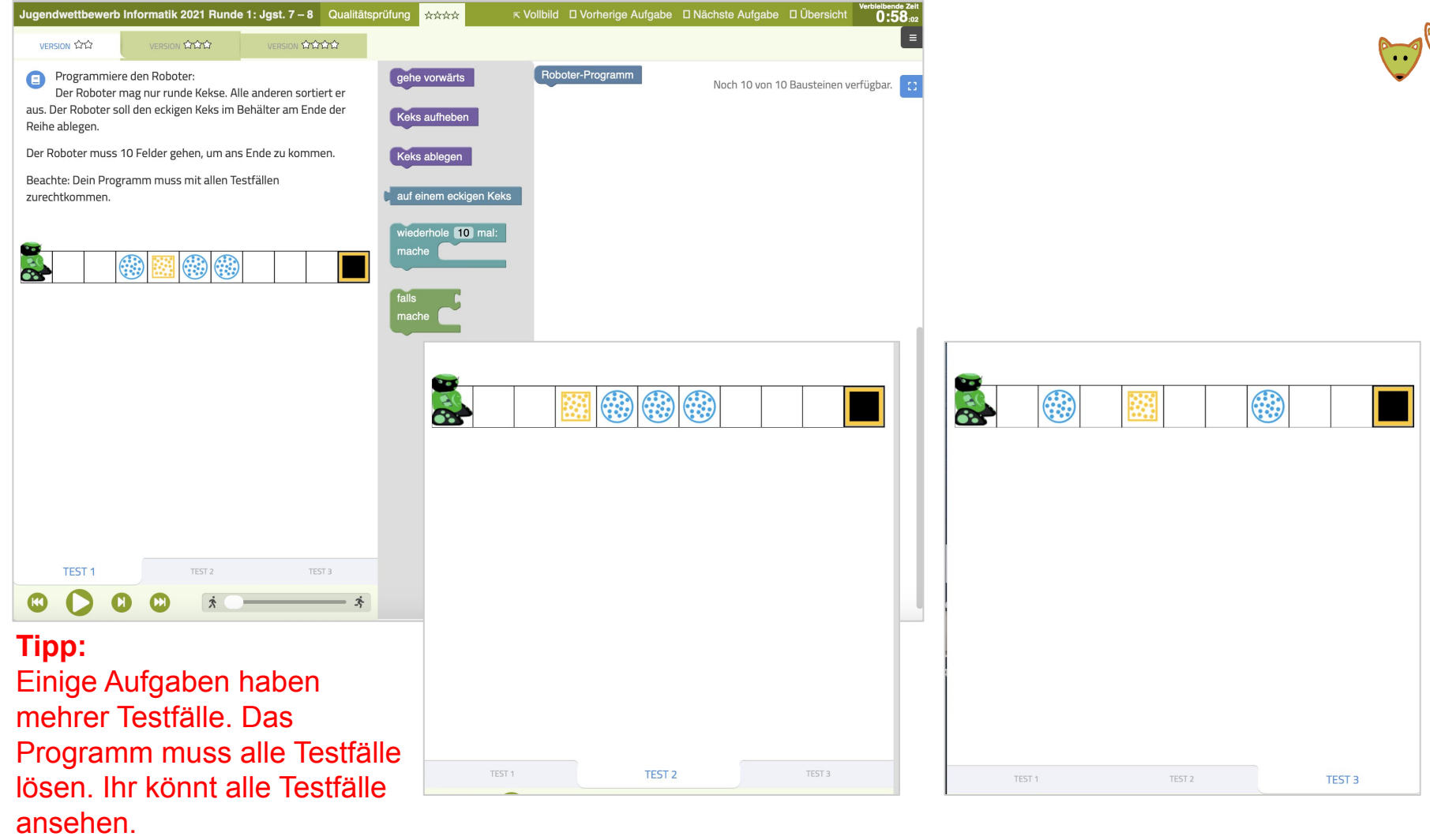

19

 $\bigcup$ 

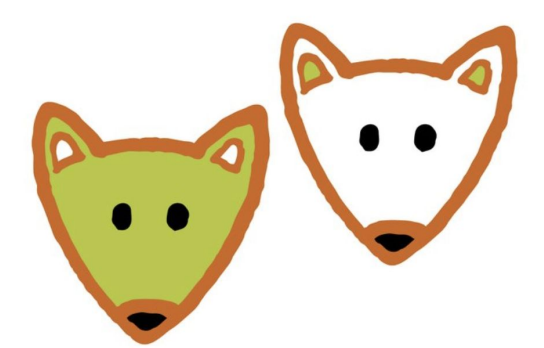

# In die Breakoutrooms und dann Wettbewerb starten

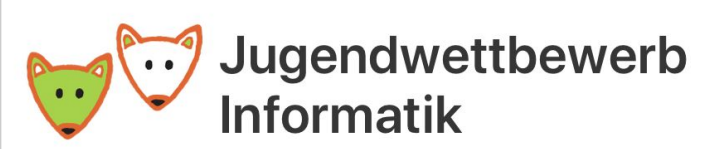

Programmieren - leichter, als du denkst!

/ Startseite / Wettbewerbsübersicht

### **Aktuelle Wettbewerbe**

**Jugendwettbewerb Informatik 2021 Runde** 1:  $Jgst. 3 - 6$ 

**Jugendwettbewerb Informatik 2021 Runde** 1:  $Jgst. 7 - 8$ 

**Jugendwettbewerb Informatik 2021 Runde** 1:  $Jgst. 9 - 13$ 

Eingeloggt als Erika Mustermann

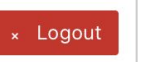

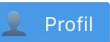

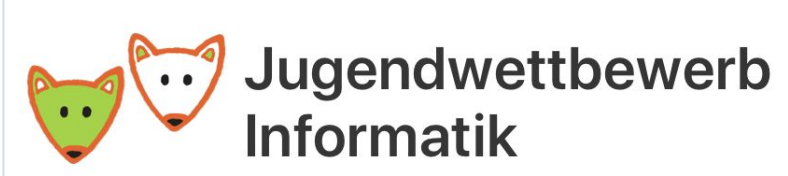

Eingeloggt als Erika Mustermann × Logout

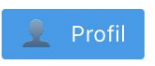

Programmieren – leichter, als du denkst!

Wettbewerb: Jugendwettbewerb Informatik 2021 Runde 1: Jast.  $7 - 8$ 

# **Jetzt starten! (30 min)**

 $|UUU|$ 

Der Wettbewerb kann noch gestartet werden: 10 Tage, 0 Stunden, 45 Minuten.

### **Jugendwettbewerb Informatik - 3. Runde**

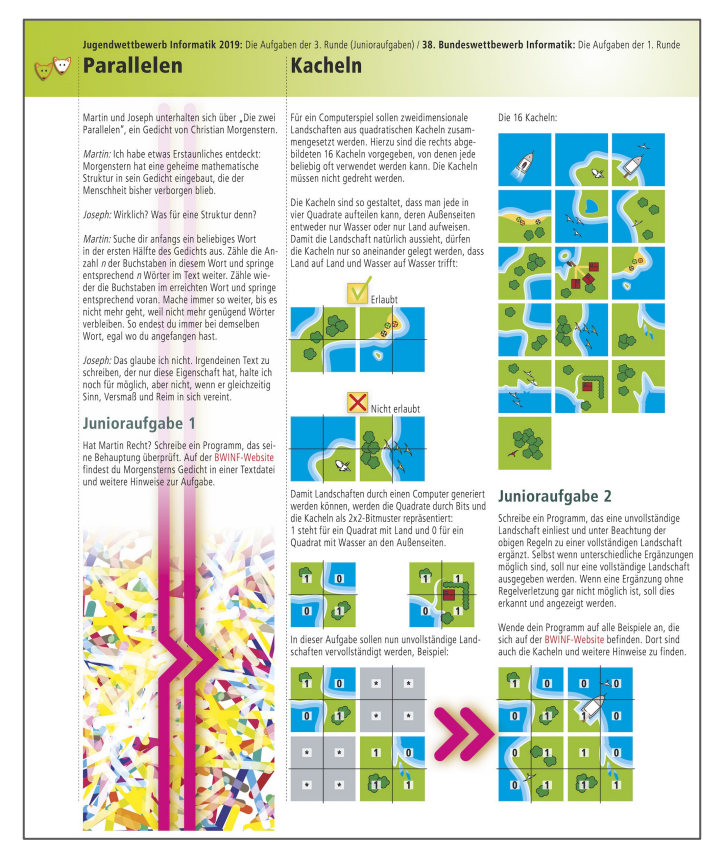

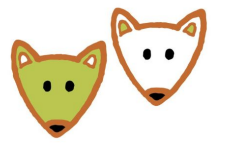

[bwinf.de/fileadmin/BwInf/38/BwInf38-Aufgabenblatt.pdf](https://bwinf.de/fileadmin/BwInf/38/BwInf38-Aufgabenblatt.pdf)

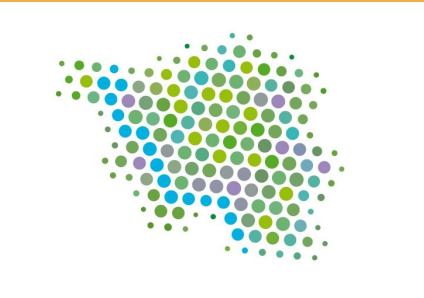

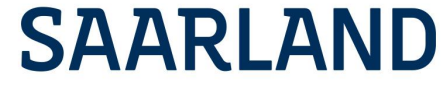

# **Informatik an saarländischen Schulen**

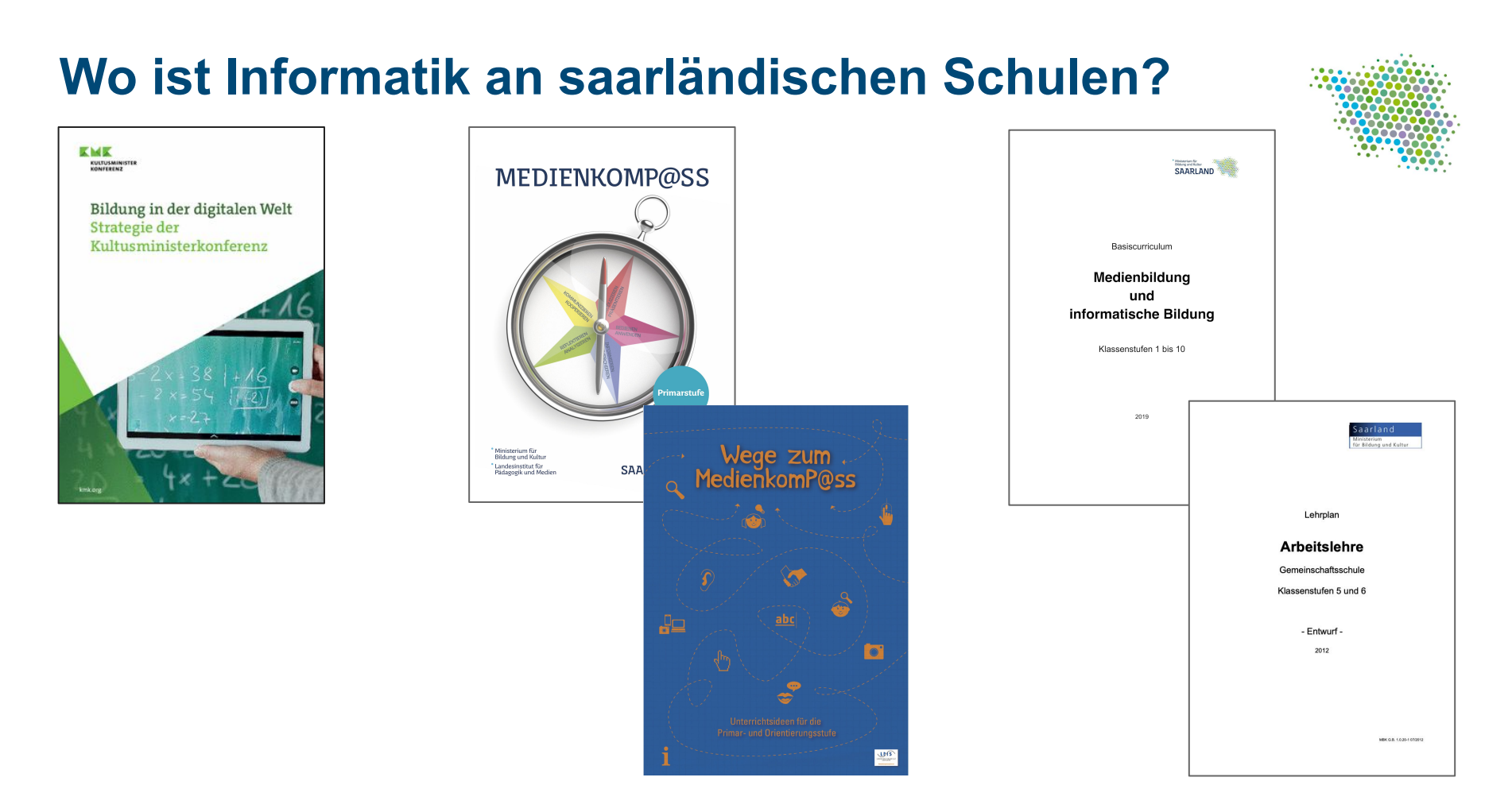

## **Bildung in der digitalen Welt - Strategie der KMK**

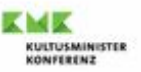

### Bildung in der digitalen Welt Strategie der Kultusministerkonferenz

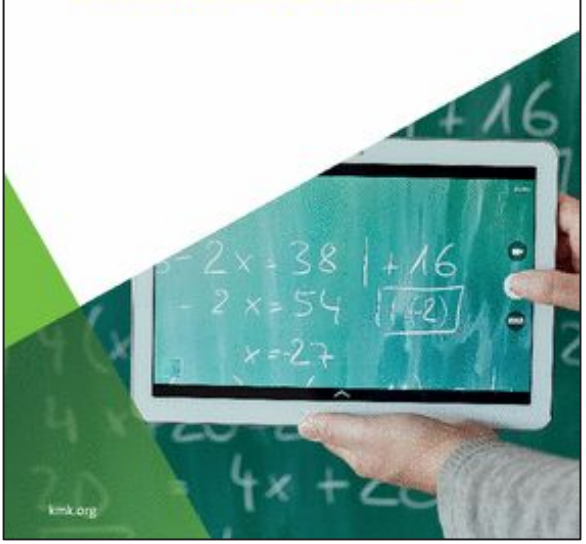

6 Kompetenzbereiche

- Suchen, Verarbeiten und Aufbewahren
- Kommunizieren und Kooperieren
- Produzieren und Präsentieren
- Schützen und sicher Agieren
- Problemlösen und Handeln
	- (-> Algorithmen erkennen und formulieren)
- Analysieren und Reflektieren

### Dezember 2016

[www.kmk.org/themen/bildung-in-der-digitalen-welt/strategie-bildung-in-der-digitalen](https://www.kmk.org/themen/bildung-in-der-digitalen-welt/strategie-bildung-in-der-digitalen-welt.html) [-welt.html](https://www.kmk.org/themen/bildung-in-der-digitalen-welt/strategie-bildung-in-der-digitalen-welt.html)

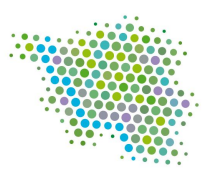

## **Medienkompass und Wege zum Medienkompass**

**MEDIENKOMP@SS** 

Ministerium für Bildung und Kultur Landesinstitut für

Pädagogik und Medien

Primarstufe

**SAARLAND** 

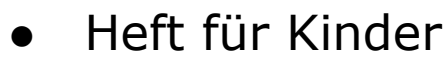

- Umgang mit neuer Technik lernen
- Ergänzung für Lehrkräfte: Wege zum Medienkompass

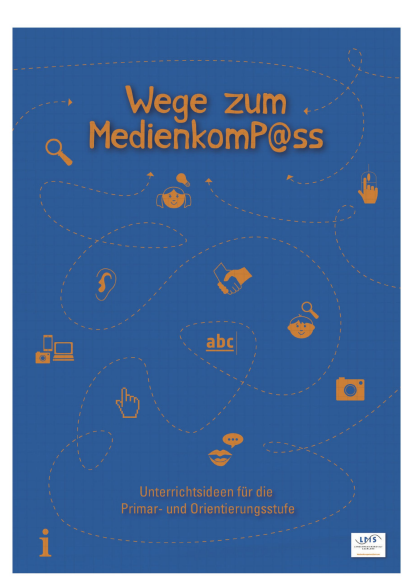

**2 7** [www.lmsaar.de/wp-content/uploads/2018/10/Medienkompass-081018\\_druck\\_FINAL.pdf](https://www.lmsaar.de/wp-content/uploads/2018/10/Medienkompass-081018_druck_FINAL.pdf)[www.lpm.uni-sb.de/typo3/fileadmin/Benutzer/medienkompass/Medienkompass\\_2020\\_Druckdaten.pdf](https://www.lpm.uni-sb.de/typo3/fileadmin/Benutzer/medienkompass/Medienkompass_2020_Druckdaten.pdf)

### **Medienkompass**

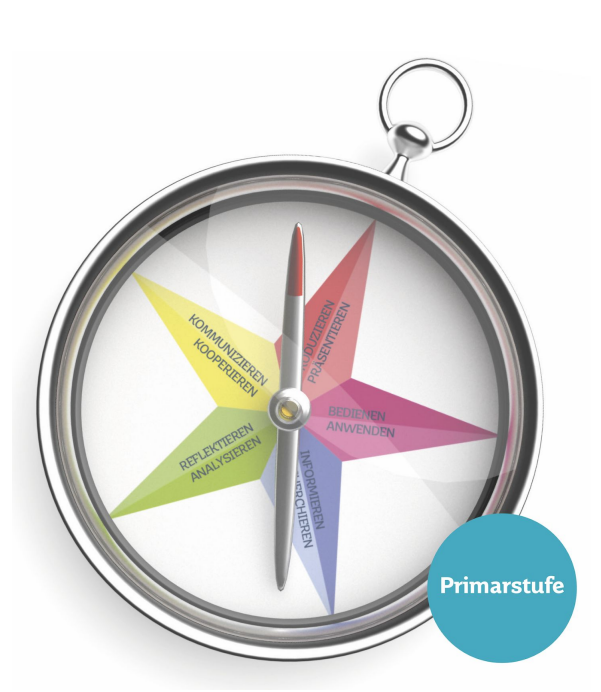

### PRODUZIEREN · PRÄSENTIEREN

#### PROGRAMMIEREN UND MODELLIEREN

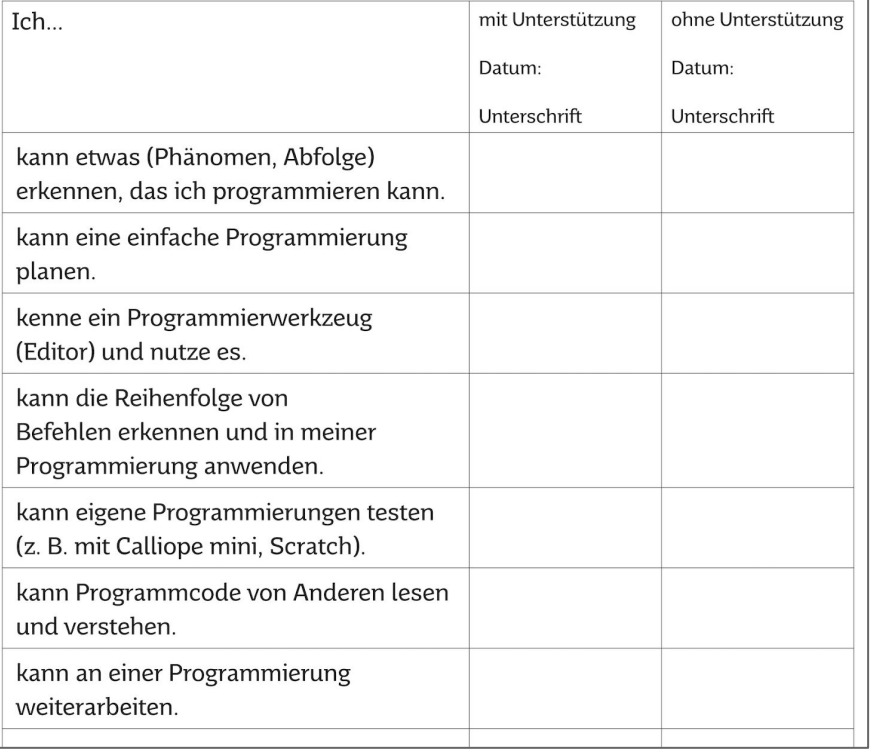

**2** [www.lpm.uni-sb.de/typo3/fileadmin/Benutzer/medienkompass/Medienkompass\\_2020\\_Druckdaten.pdf](https://www.lpm.uni-sb.de/typo3/fileadmin/Benutzer/medienkompass/Medienkompass_2020_Druckdaten.pdf) **<sup>28</sup>**

## **Basiscurriculum "Medienbildung und informatische Bildung"**

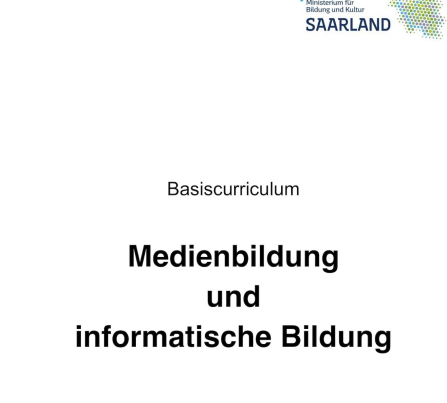

Klassenstufen 1 bis 10

2019

- Basierend auf Strategiepapier der KMK und ["Landeskonzept Medienbildung an](https://www.saarland.de/SharedDocs/Downloads/DE/mbk/Bildungsserver/Unterricht_und_Bildungsthemen/Medienbildung/Landeskonzept_Medienbildung.pdf?__blob=publicationFile&v=1) [saarländischen Schulen",](https://www.saarland.de/SharedDocs/Downloads/DE/mbk/Bildungsserver/Unterricht_und_Bildungsthemen/Medienbildung/Landeskonzept_Medienbildung.pdf?__blob=publicationFile&v=1) 2017
- Klassenstufe 1 10
- "Implementierung in die Fachlehrpläne"
- ● "Orientierung und Hilfestellung bei der Entwicklung schulinterner Curricula"
- "fachspezifische und unterrichtspraktische Fortbildungen und Handreichungen "
- 2019

[www.saarland.de/SharedDocs/Downloads/DE/mbk/Bildungsserver/Unterricht\\_und\\_Bildun](https://www.saarland.de/SharedDocs/Downloads/DE/mbk/Bildungsserver/Unterricht_und_Bildungsthemen/Medienbildung/Basiscurriculum.pdf?__blob=publicationFile&v=1) [gsthemen/Medienbildung/Basiscurriculum.pdf?\\_\\_blob=publicationFile&v=1](https://www.saarland.de/SharedDocs/Downloads/DE/mbk/Bildungsserver/Unterricht_und_Bildungsthemen/Medienbildung/Basiscurriculum.pdf?__blob=publicationFile&v=1)

### **Basiscurriculum "Medienbildung und informatische Bildung"**

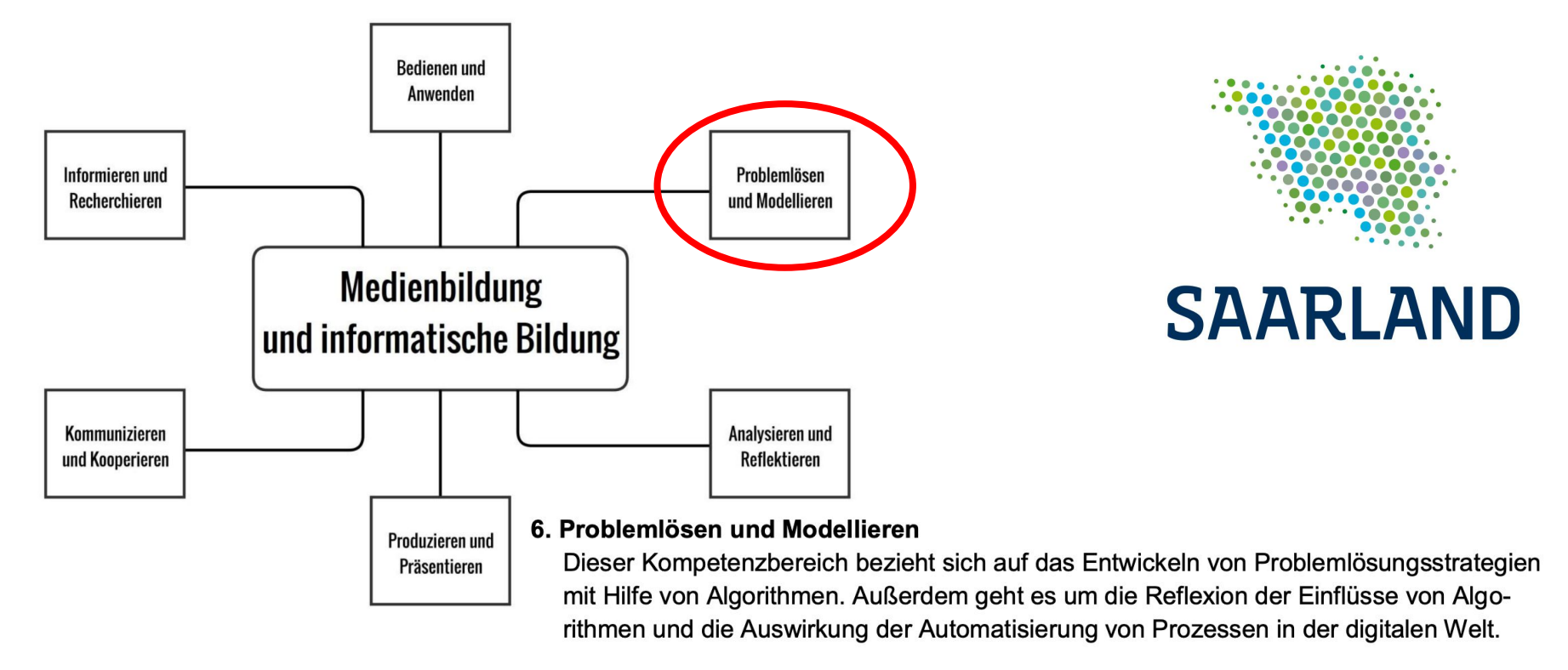

[www.saarland.de/SharedDocs/Downloads/DE/mbk/Bildungsserver/Unterricht\\_und\\_Bildungsthemen/Medienbildung/Basiscurriculum.pdf?\\_\\_blob=publicationFile&v=1](https://www.saarland.de/SharedDocs/Downloads/DE/mbk/Bildungsserver/Unterricht_und_Bildungsthemen/Medienbildung/Basiscurriculum.pdf?__blob=publicationFile&v=1)

## **Basiscurriculum "Medienbildung und informatische Bildung"**

#### 6. Problemlösen und Modellieren

Basiscurriculum Medienbildung und informatische Bildung

#### 6.3. Modellieren und Programmieren

Probleme formalisiert beschreiben, Problemlösestrategien entwickeln und dazu eine strukturierte, algorithmische Sequenz planen, diese auch durch Programmieren umsetzen und die gefundene Lösungsstrategie beurteilen

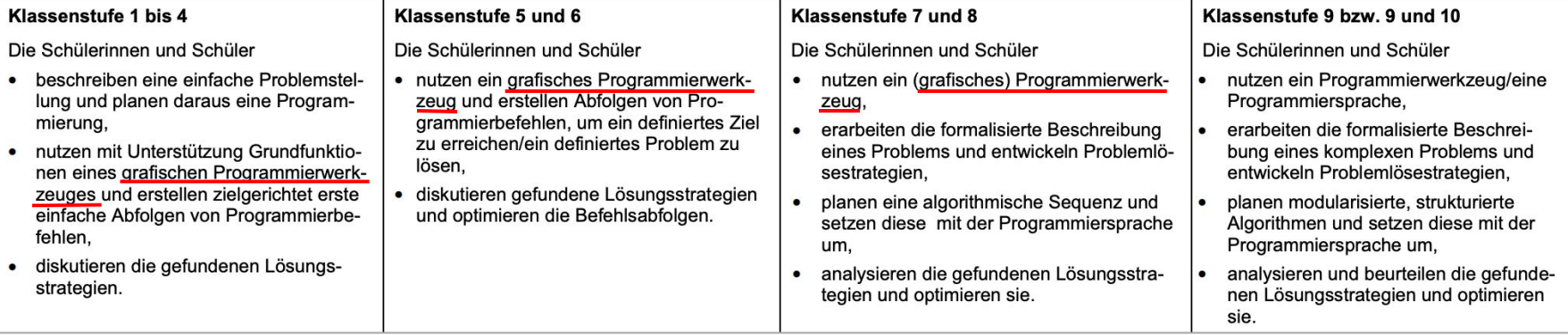

### **Lehrplan Arbeitslehre**

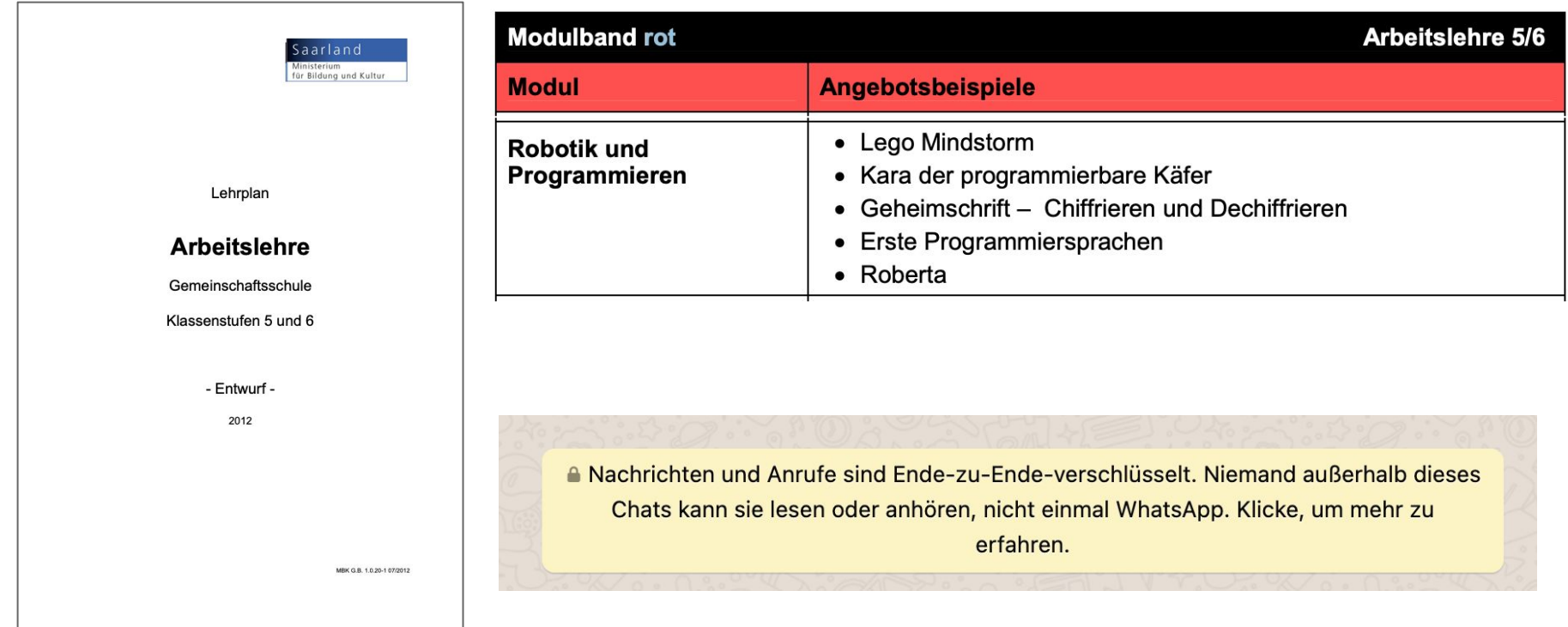

[www.saarland.de/SharedDocs/Downloads/DE/mbk/Lehrplaene/Lehrplaene\\_Gemeinschaftsschulen/Arbeitslehre/LP\\_AL\\_GemS\\_Juli\\_2012.pdf?\\_\\_blob=publicationFile&v=2](https://www.saarland.de/SharedDocs/Downloads/DE/mbk/Lehrplaene/Lehrplaene_Gemeinschaftsschulen/Arbeitslehre/LP_AL_GemS_Juli_2012.pdf?__blob=publicationFile&v=2)

## **Informatik an saarländischen Schulen**

- **Wahlpflichtfach** ab Klasse 10
- Zweige (Gymnasium Klasse 8 und 9)
	- **MINT-Zweig**: Informatik 2-stündig
	- **Informatik-Zweig**: Informatik als Hauptfach 4-stündig
- Geplant: Ab Schuljahr 23/24 Informatik als Pflichtfach in Klasse 7 **an allen Schulen**
- Fortbildungsmaßnahme **Informatik in der Sekundarstufe 1** läuft Zweiter Durchgang startet im März. Anmeldung bald möglich.
- **3** Geplant: **Studiengang** Informatik in der Sekundarstufe 1 ab WiSe 22/23**33**

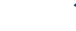

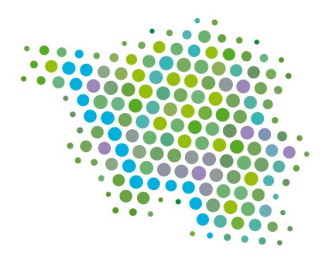

# **SAARLAND**

# **Kaffeepause**

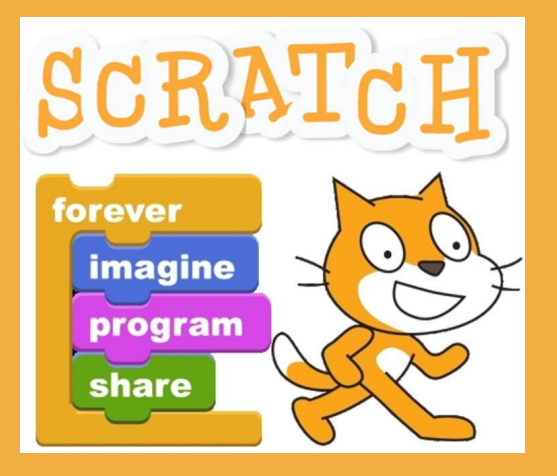

# **Scratch**

## **Wo ist der Scratch-Editor?**

### **[scratch.mit.edu](https://scratch.mit.edu/)**

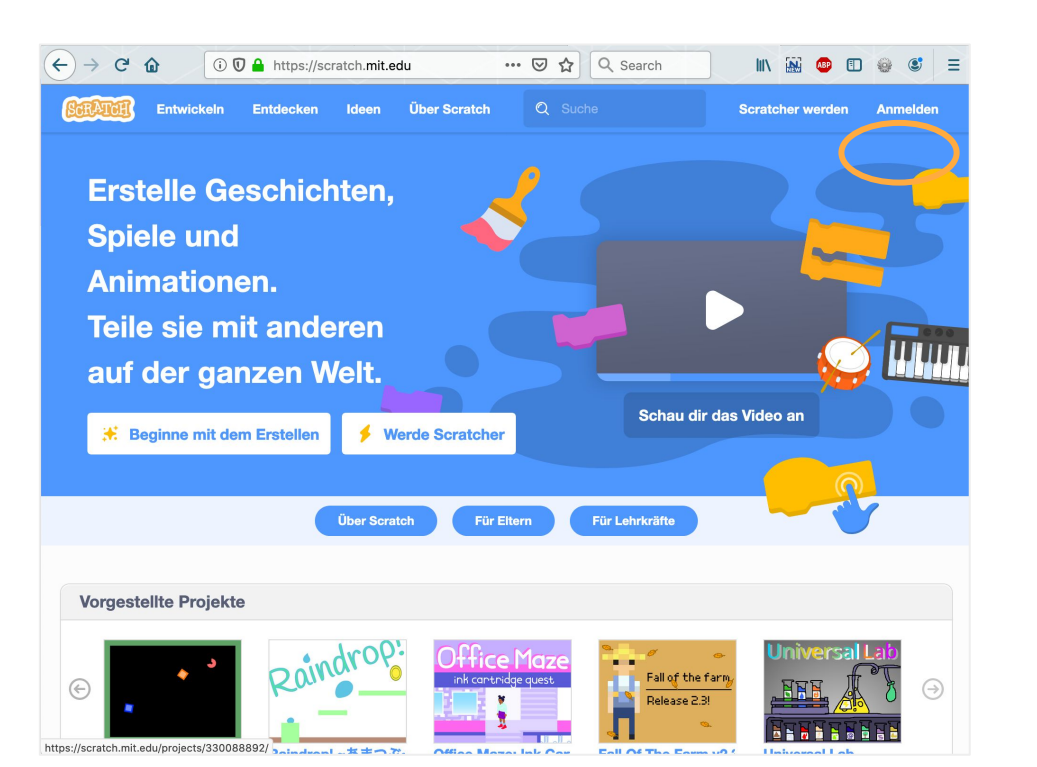

Sprache einstellen am Ende der Seite: -> Anmelden (Fragen beantworten)

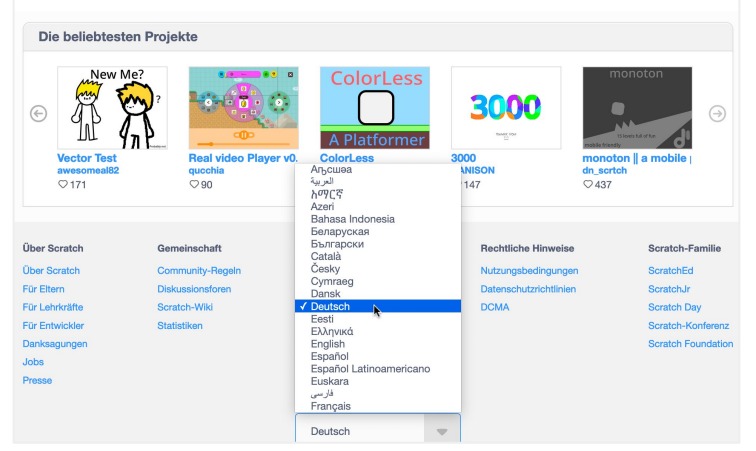

### **Die Startseite einer Klasse**

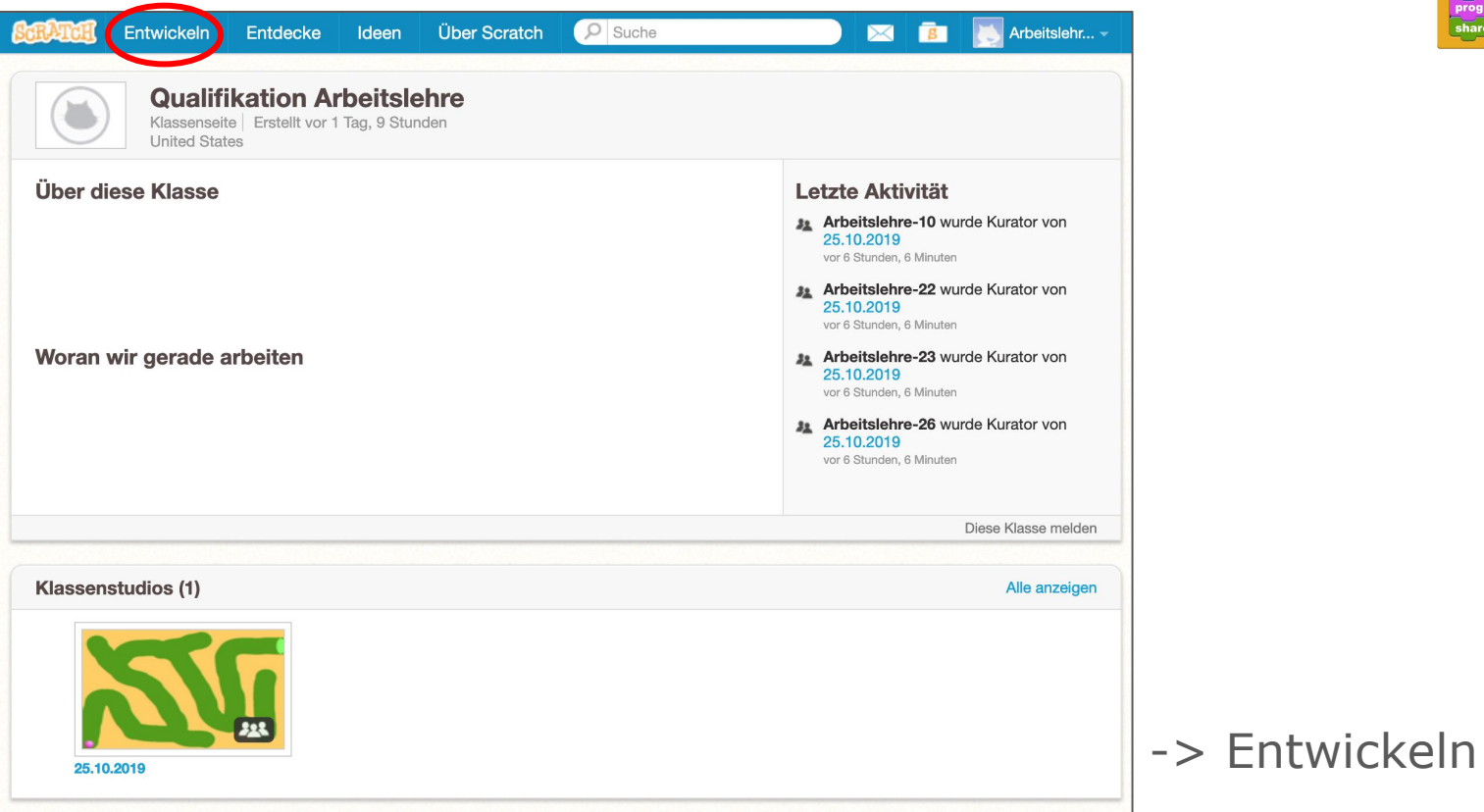

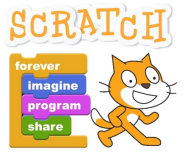

### **Der Scratch-Editor und seine Bestandteile**

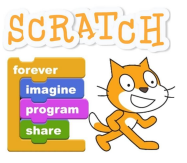

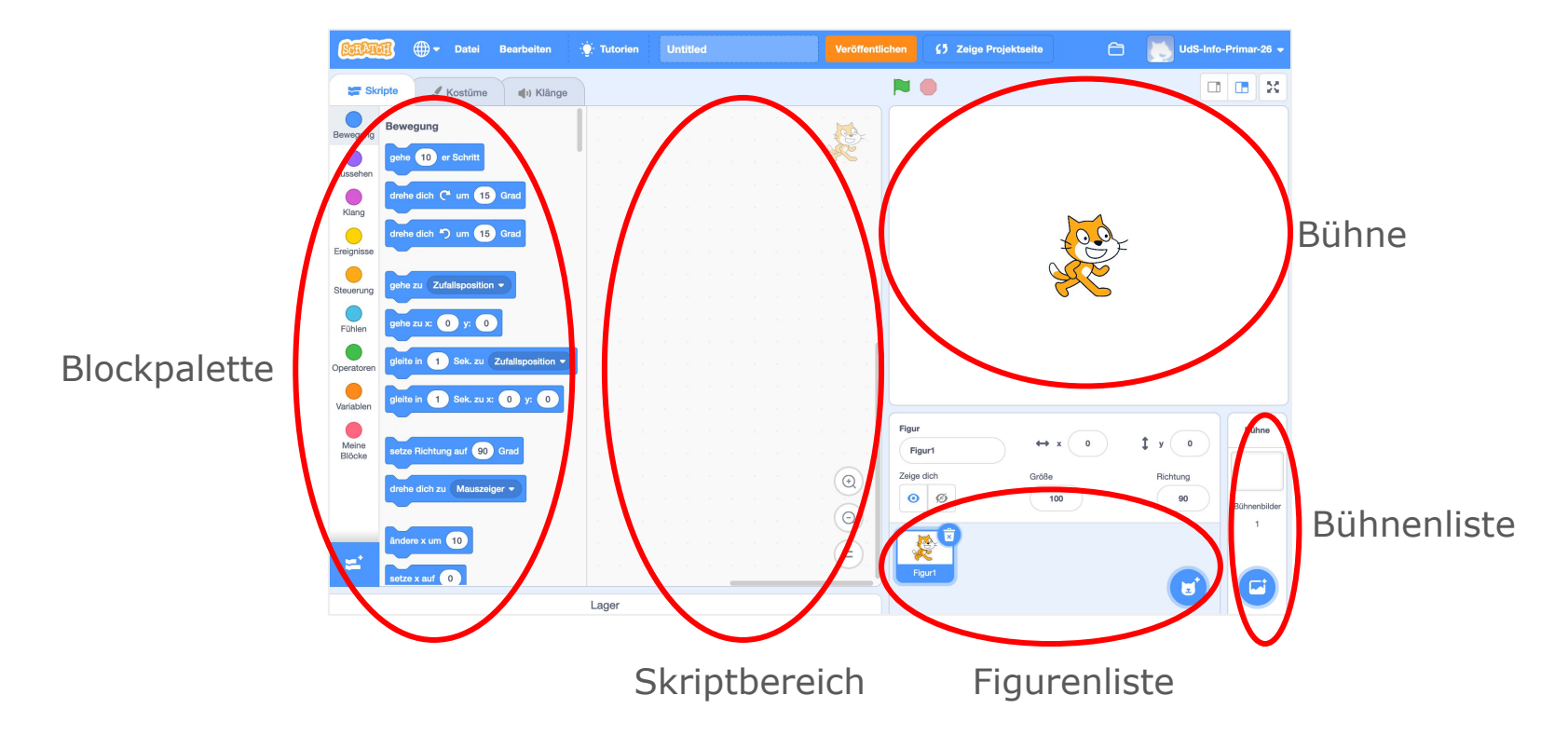

### **Erstes Scratch-Programm**

Ziel:

# **SCRAT**

Die Katze soll bei Klick auf den Baustein "gehe 10er Schritt" gehen.

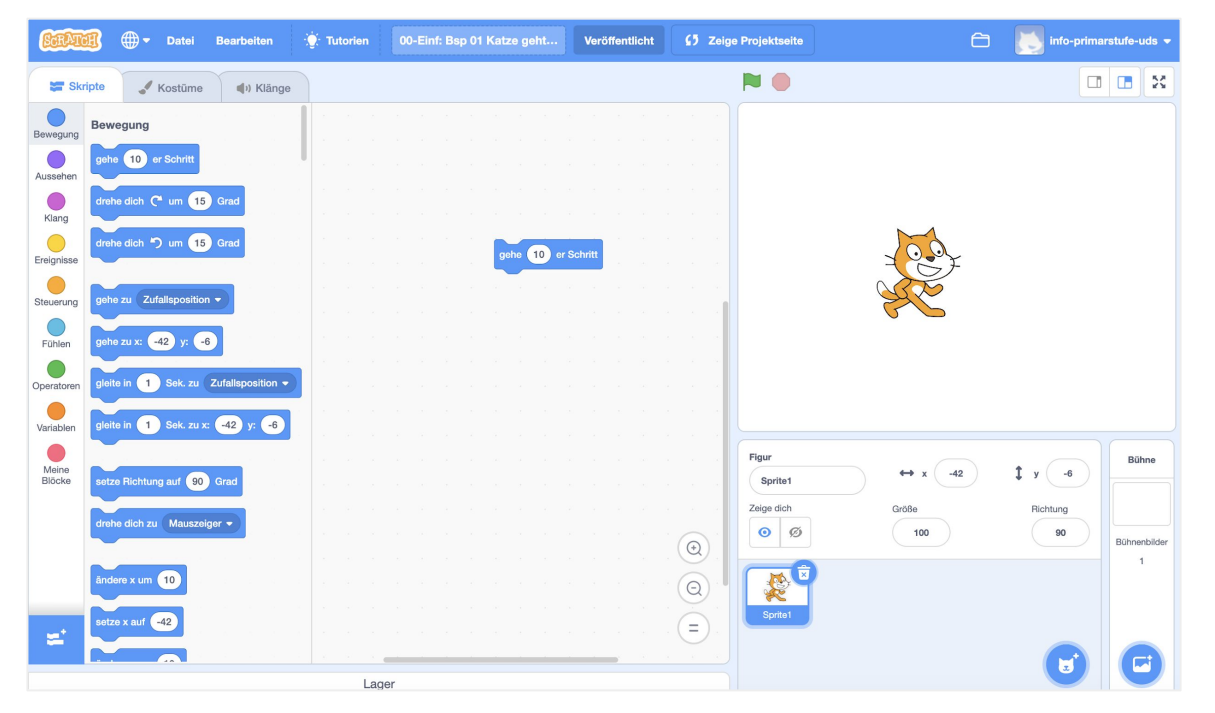

### **Zweites Scratch-Programm**

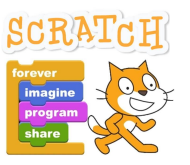

### Ziel: Die Katze soll bei Klick auf die grüne Fahne gehen.

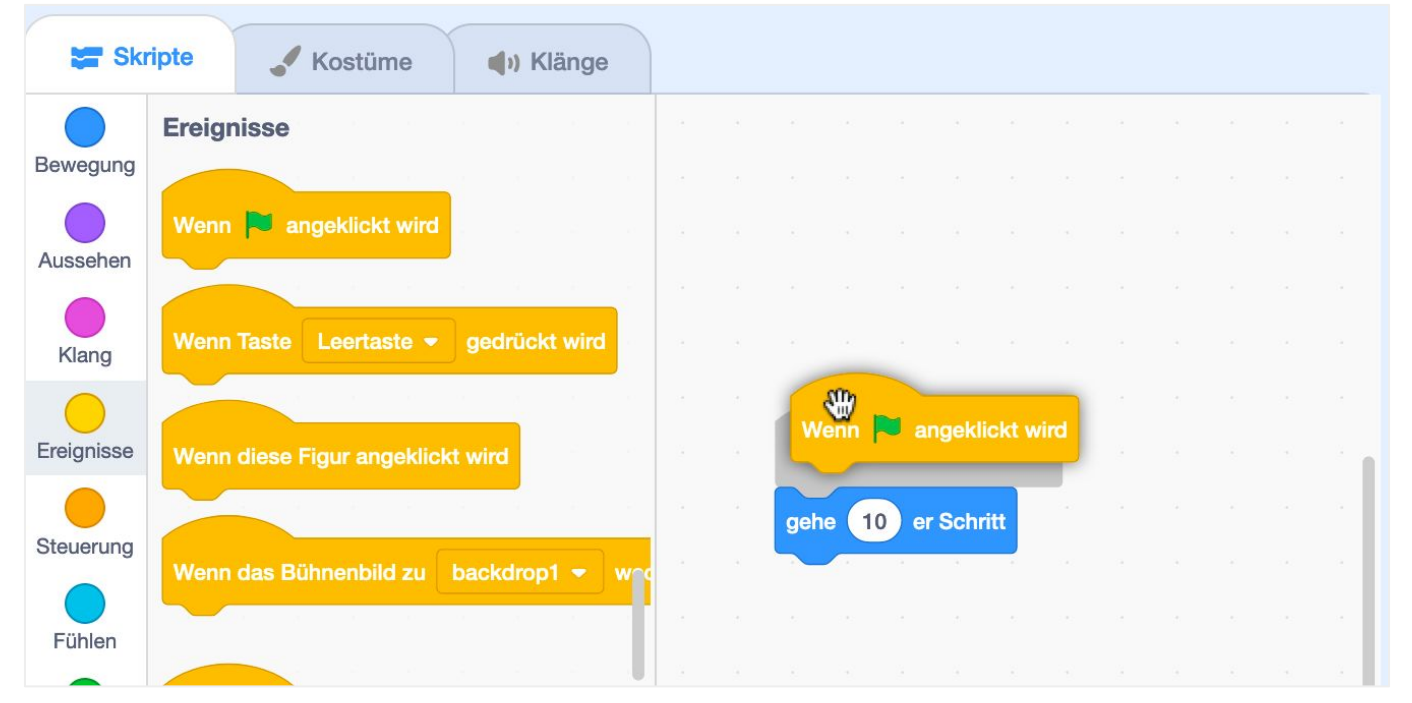

### **Scratch**

- Bestandteile: Blockpalette, Programmierbereich, Bühne, Figurenliste, Bühnenbildliste
- Blockkategorien
- Blöcke/Bausteine
- Bausteine mit Parametern
- Dropdownmenüs an den Bausteinen
- Hutbausteine
- Reiter Klänge
- Reiter Kostüme
- Bibliotheken: Figuren, Kostüme, Bühnenbilder, Klänge
- Koordinatensystem auf der Bühne
- Zufall, z.B. Gleite zu zufälliger Position ("Katz und-Maus-Spiel")
- Fotgeschritten: Variablen, Nachrichten, Erweiterungen

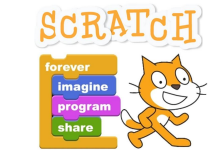

# **Mittagspause**

### **Halloween-Animation**

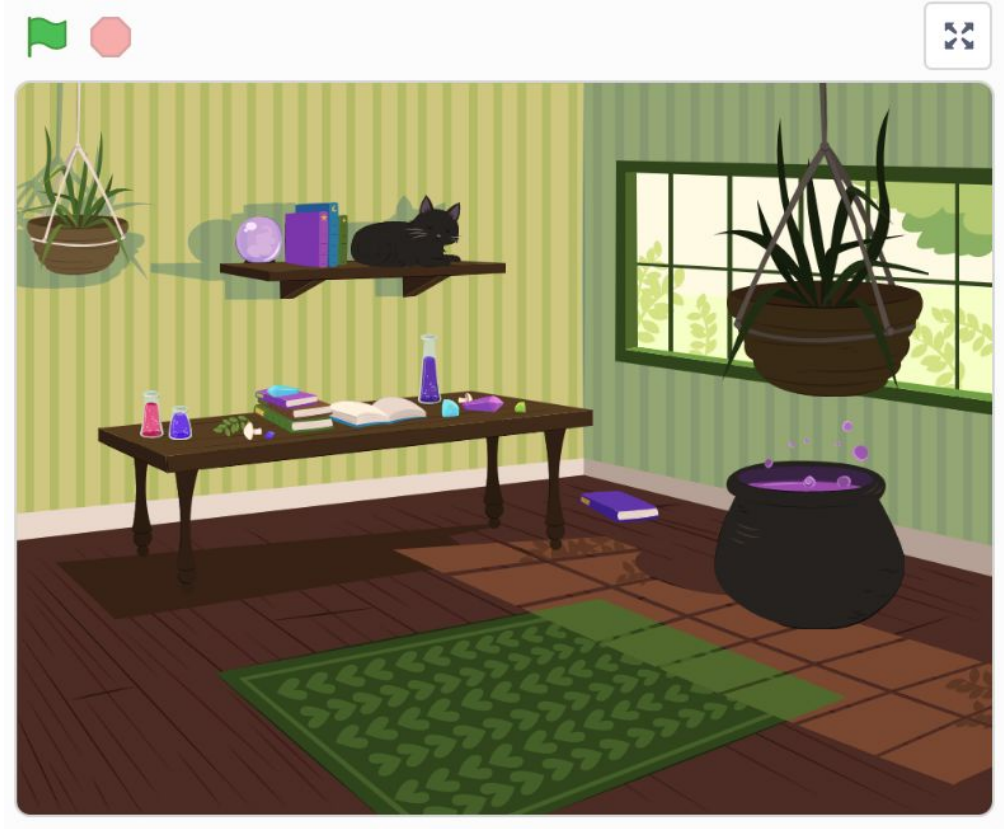

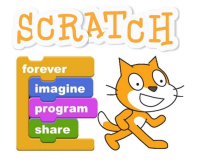

<https://scratch.mit.edu/projects/582354975>

# **Kaffeepause?**

### **Schlittenfahrt**

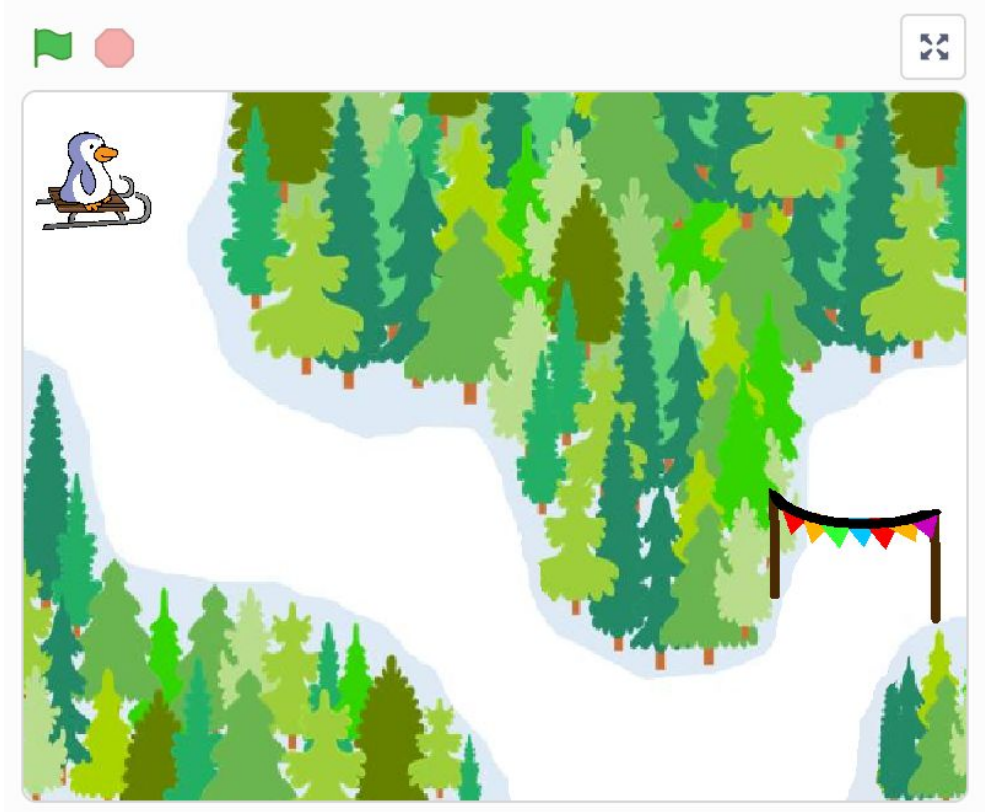

SCRATCH

<https://scratch.mit.edu/projects/628837640>

### **Scratch im Unterricht**

- Wie bekomme ich ein Lehrerkonto?
	- Anfrage per Mail mit Adresse von einer Bildungseinrichtung
- Was leistet ein Lehrerkonto?
	- Klassen anlegen
	- Schüler\*innen anlegen und deren Passwörter neu setzen.
	- Klassenstudios anlegen
- Kann ich Scratch ohne Internet nutzen?
	- Scratch 3.0 ist installierbar auf MacOS und Windows [scratch.mit.edu/download](https://scratch.mit.edu/download)
	- Scratch 1.4 ist zusätzlich auf Linux (und Raspian) installierbar

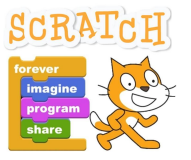

### **Material zu Scratch**

● Verschiedene Bücher Achtung: Es muss Scratch 3.0 sein!

- Aufgabensammlung der RaspberryPi Foundation: [projects.raspberrypi.org/de-DE/projects?software%5B%5D=scratch](https://projects.raspberrypi.org/de-DE/projects?software%5B%5D=scratch)
- Aufgaben für Schüler\*innen, z.B. [linz.coderdojo.net/uebungsanleitungen/programmieren/scratch/](https://linz.coderdojo.net/uebungsanleitungen/programmieren/scratch/)
- Unterrichtsmaterial, z.B. [AppCamps](https://appcamps.de/unterrichtsmaterial/scratch/) [\(ohne Anmeldung](https://appcamps.de/2020/03/21/schulschliessungen-unterrichtsmaterialien-fuer-zuhause/))
- Das InfoLab Saar bietet Kurse zu Scratch an: [infolab.cs.uni-saarland.de/module/](https://infolab.cs.uni-saarland.de/module/)

# **Grafische Programmiersprachen**

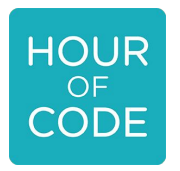

- Hour of Code
	- Informatik an saarländischen Schulen

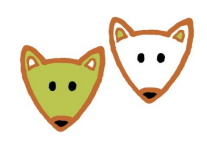

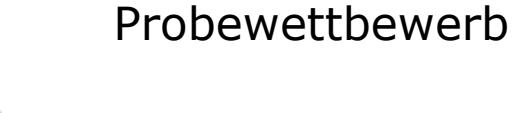

- imagine progran
- **Scratch** 
	- Halloween-Animation

● Jugendwettbewerb Informatik/

- Schlittenfahrt
- Lehrerkonto

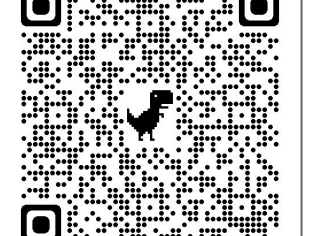

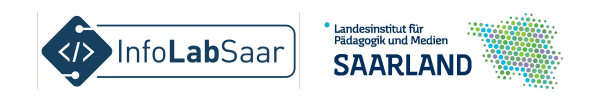

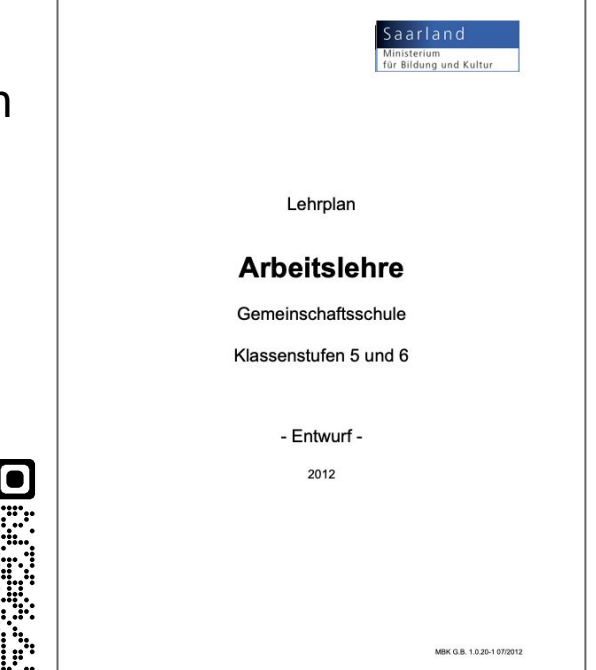

[infolab.cs.uni-saarland.de/2022/01/20/grafische-programmiersprachen-in-der-arbeitslehre/](https://infolab.cs.uni-saarland.de/2022/01/20/grafische-programmiersprachen-in-der-arbeitslehre/)